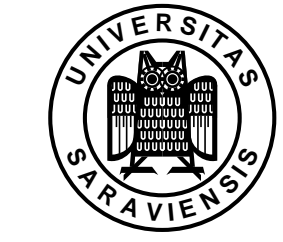

Saarbrücken, 19.05.2008

## Praktische Ubungsaufgaben zur Vorlesung ¨ Praktische Mathematik

## Ablauf der Übungen und Kriterien zur Erlangung der Zulassung zur Klausur:

• wurden in der Vorlesung am 16.04.2008 vorgestellt,

FR 6.1 – Mathematik

Prof. Dr. V. John

Institut fur Angewandte Mathematik ¨

• sind auf der Homepage der Vorlesung http://www.math.uni-sb.de/ag/john/LEHRE/lehre 2.html abrufbar

## Serie 03

Die Lösungen werden in der praktischen Übung in der Woche vom 02.–06.06.2008 besprochen und abgegeben.

Alle Programme sind mit MATLAB zu erstellen.

1. Sei  $L \in \mathbb{R}^{n \times n}$  eine reguläre untere Dreiecksmatrix. Man programmiere die Vorwärtssubstitution zur Lösung von  $Lx = b$  (mit Schleifen) und berechne damit die Lösung für

$$
L = \begin{pmatrix} 17 & 0 & 0 & 0 & 0 & 0 \\ 2 & 2 & 0 & 0 & 0 & 0 \\ -3 & -4 & 7 & 0 & 0 & 0 \\ 1 & 2 & 7 & -13 & 0 & 0 \\ 0 & 8 & -6 & 5 & 3 & 0 \\ 2 & -2 & -10 & 4 & 5 & 9 \end{pmatrix}, \quad \mathbf{b} = \begin{pmatrix} 1 \\ 2 \\ 3 \\ 4 \\ 5 \\ -6 \end{pmatrix}.
$$

## 4 Punkte

2. Seien  $A \in \mathbb{R}^{n \times n}$  eine reguläre Matrix und **b** ∈  $\mathbb{R}^n$  ein Vektor. Man schreibe ein Programm, welches die Lösung von  $A\mathbf{x} = \mathbf{b}$  mittels LU–Zerlegung ohne Pivotsuche berechnet (mit Hilfe von Schleifen). Dabei speichere man die Matrizen  $L$  und  $U$  auf dem Speicherplatz von  $A$  ab und die Lösung auf dem Speicherplatz von b. Man berechne mit diesem Programm die Lösung für

$$
A = \begin{pmatrix} 8 & -2 & 8 & 0 & 12 & -7 \\ 21 & 11 & 9 & -11 & 13 & -5 \\ 2 & 1 & 1 & -9 & 7 & 6 \\ 5 & 32 & -45 & 2 & 1 & 4 \\ 12 & -7 & 8 & 9 & 2 & -1 \\ -1 & -23 & -5 & 4 & 3 & 66 \end{pmatrix}, \quad \mathbf{b} = \begin{pmatrix} 11 \\ 82 \\ 14 \\ -78 \\ -8 \\ -146 \end{pmatrix}.
$$

4 Punkte

- 3. Man erweitere das Programm von Aufgabe 2 um die Spaltenpivotsuche. Die Vertauschungen in der rechten Seite fuhre man sofort durch und speichere sie ¨ nicht ab. Man teste das Programm am gleichen Beispiel wie in Aufgabe 2. 4 Punkte
- 4. Man betrachte das lineare System  $A\mathbf{x} = \mathbf{b}$  mit

$$
A = \begin{pmatrix} \varepsilon & 1 \\ 1 & 1 \end{pmatrix}, \quad \mathbf{x} = \begin{pmatrix} 1 \\ 1 \end{pmatrix}, \quad \mathbf{b} = \begin{pmatrix} 1 + \varepsilon \\ 2 \end{pmatrix}
$$

für  $\varepsilon = 1e-15$ . Zur Lösung dieses Systems sollen die Programme aus Aufgaben 2 und 3 verwendet werden. Man berechne den absoluten Fehler in der Lösung  $x$ in der Euklidischen Norm.

Dazu vergleiche man die Lösung, die MATLAB mit dem Befehl  $x = A\$ liefert. 4 Punkte